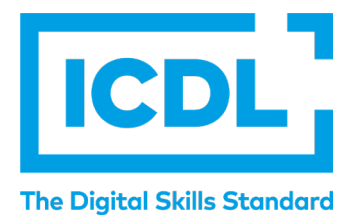

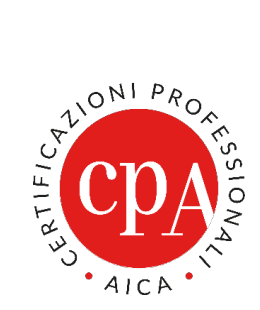

# **ESAMI IN REMOTO**

# **PROCEDURA DI ESAMI AUTOMATICI**

Revisione 2 del 15 luglio 2020 QA-ESA10 - Appendice 3

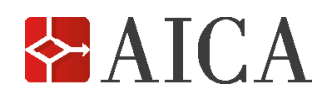

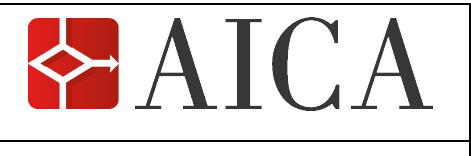

## **ESAMI IN REMOTO**

### **PROCEDURA DI ESAMI AUTOMATICI APPENDICE 3**

#### **REVISIONI**

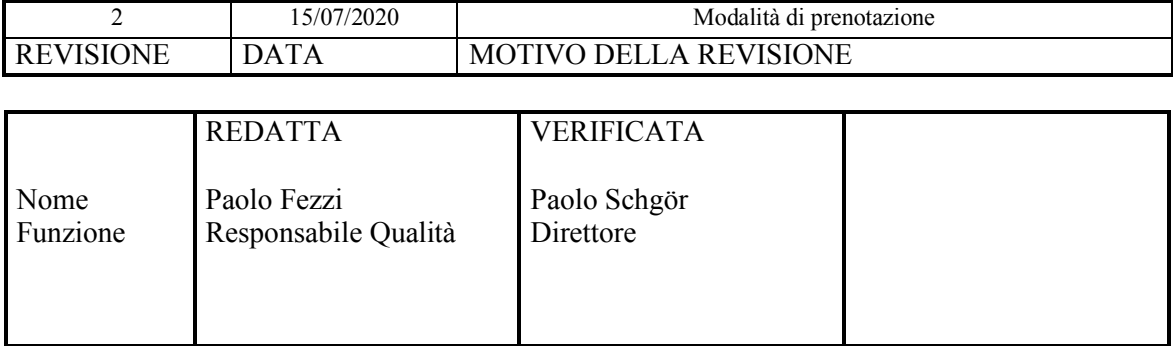

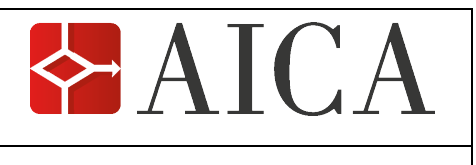

#### **INDICE**

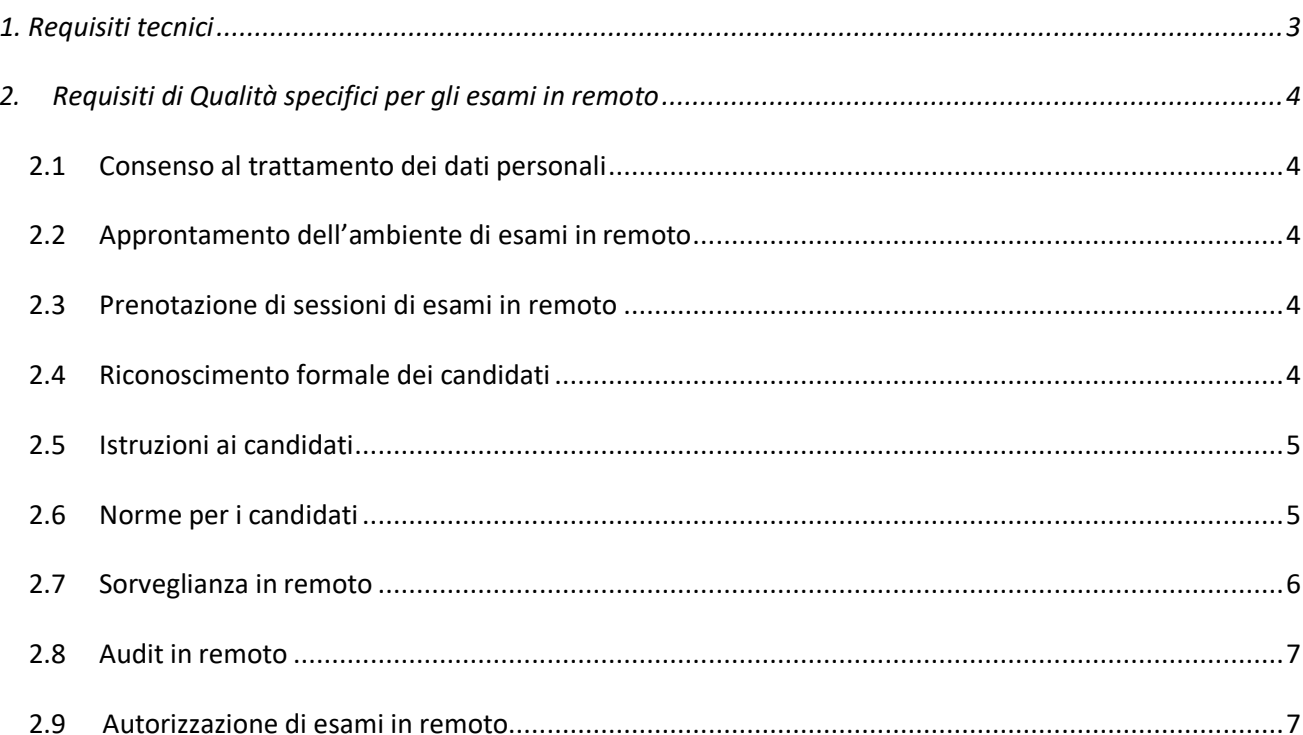

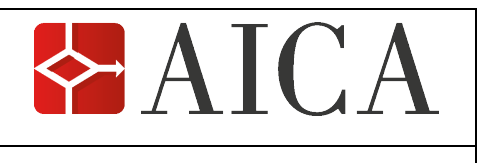

Il presente documento, che costituisce un'integrazione alla **Procedura di Esami automatici (QA-ESA10)**, descrive i requisiti minimi richiesti per erogare esami automatici in remoto, in fase di betatest, in una fase cioè sperimentale, ma con candidati reali.

Per tutti gli altri aspetti non qui definiti, il Test Center deve fare riferimento alla **Procedura di esami automatici – QA-ESA10** che rimane in vigore e, per il resto, si applica integralmente a questa tipologia di esami in remoto.

#### **1. Requisiti tecnici**

Per rendere possibile una gestione in qualità degli esami in remoto sono richiesti i seguenti requisiti tecnici.

- 1. Uno dei due sistemi ATES autorizzati da AICA: *ATLAS* o *AICE*. 1
- 2. *Connessione in Internet* della postazione del Supervisore e di quella del candidato.
- 3. *Webcam* presso la postazione sia del Supervisore sia del candidato.
- 4. *Sistema hw audio* completo di *microfono* presso la postazione sia del Supervisore sia del candidato, per rendere possibile la loro interazione prima, durante e dopo l'esame.
- 5. *Software di videoconferenza* in grado visualizzare contemporaneamente la webcam e il monitor di ogni candidato, sul desktop del supervisore.2
- 6. *Software di desktop remoto,* necessario alla connessione in remoto del candidato alla postazione di esami.3
- Il Supervisore ha facoltà di aggiungere in videoconferenza lo *smartphone* o il *tablet* del candidato:
- *in sostituzione della webcam*, se il PC del candidato ne è sprovvisto o se la webcam si è guastata;
- *in aggiunta alla webcam*, per riprendere il candidato da prospettive diverse e complementari, rispetto all'angolo visuale della webcam.

In caso di non funzionamento o grave mal funzionamento, non riparabile, durante l'esame di anche uno soltanto dei dispositivi considerati necessari, è richiesta al Supervisore la sospensione e invalidazione degli esami coinvolti. Se questi requisiti non sussistono prima degli esami, gli esami stessi non potranno essere avviati.

Un'eventuale interruzione temporanea della connessione a Internet del candidato non costituisce un problema rispetto al corretto svolgimento dell'esame in quanto, una volta rispristinata la connessione, il candidato si troverà a riprendere l'esame esattamente dalla domanda cui era arrivato: l'unico danno arrecato dall'interruzione consiste nella perdita del tempo a disposizione per l'esame, perdita di tempo che può variare da pochi secondi a qualche minuto.4 Ma nel caso in cui l'interruzione della connessione è definitiva o ripetuta o determinata intenzionalmente dal candidato il Supervisore può sospendere e invalidare l'esame.

<sup>1</sup> Per ognuno dei due sistemi sono disponibili *Manuali tecnici* per il loro corretto utilizzo per gli esami inremoto.

<sup>2</sup> I software di videoconferenza sono intercambiabili e quindi il Test Center può scegliere eventualmente un software diverso da quello suggerito nel manuale tecnico, in base ai costi di licenza, alla sua famigliarità con lo strumento e ad altri criteri di preferenza. Il software scelto deve tuttavia garantire la *possibilità di registrazione* o altrimenti essere integrato con un software esterno per la registrazione di ciò che avviene nel video della postazione delSupervisore.

 $3$  Tale requisito è necessario per ATLAS, ma non per AICE, in quanto il controllo sul desktop del candidato è garantito dal sistema di monitoraggio fornito da AICE.

<sup>4</sup> Nel caso in cui il tempo perso tra l'interruzione della connessione Internet e il suo ripristino dovesse comportare il superamento del tempo massimo a disposizione del candidato, il Supervisore potrà inoltrare ricorso ad AICA, secondo le modalità previste dalla procedura di esami QA-ESA10, allegando tutte le evidenze a sua disposizione per documentare ciò che è avvenuto.

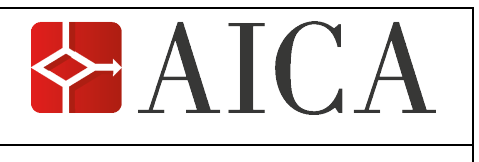

#### **2. Requisiti di Qualità specifici per gli esami in remoto**

Al fine di garantire la convalida degli esami in remoto, AICA ha stabilito i seguenti ulteriori requisiti di Qualità, che integrano gli usuali standard di qualità, definiti nella **Procedura di esami automatici – QA-ESA10**.

#### **2.1 Consenso al trattamento dei dati personali**

Il Supervisore chiederà a ciascun candidato il consenso verbale al **trattamento dei dati personali** seguenti.

- a) *Ripresa video*, tramite webcam (o smartphone/tablet) che inquadra il candidato, durante lo svolgimento dell'esame.
- b) *Registrazione temporanea del filmato* per eventuale verifica della conformità alle norme di svolgimento da parte di AICA.

Nel chiedere il consenso il Supervisore notificherà contestualmente a ciascun candidato che:

- la *finalità del trattamento* è la verifica della conformità degli esami sostenuti in remoto, rispetto agli standard di qualità di AICA, a tutela della validità degli esami stessi;
- la registrazione del filmato degli esami sarà conservata per il tempo minimo richiesto dalle verifiche di AICA e comunque *non oltre 7 giorni*, dopo di che sarà cancellata.

Il Supervisore potrà chiedere questo consenso in una delle modalità seguenti, a sua scelta.

- *Per iscritto 5 prima del giorno degli esami (via email)*: in tal caso potrà avvalersi del *modulo QA-ESAMOD19*, che può eventualmente costituire una traccia per il testo dell'email. Si raccomanda questa modalità, in quanto fa risparmiare molto tempo al Supervisore durante la sessione di esami.
- *Verbalmente il giorno degli esami, prima dell'inizio delle prove*: in tal caso il consenso sarà registrato con il sistema di videoconferenza.

#### **2.2 Approntamento dell'ambiente di esami in remoto**

Le operazioni di approntamento e abilitazione delle postazioni di esami, previste da AICA ai par. 6.2.1 e 6.2.2 della procedura di esami QA-ESA10, debbono estendersi ai software di videoconferenza (e di desktop remoto, quando previsto) indicati nel manuale tecnico, relativo alla modalità utilizzata per gli esami in remoto, in particolare per il software di cui venga richiesta l'installazione sul PC del candidato, riservando la massima cura nel verificare anticipatamente che questo sia compatibile con il software già presente, così da preservare la macchina del candidato e scongiurare possibili malfunzionamenti nel corso dell'esame.

Per consentire lo svolgimento degli esami e la relativa sorveglianza da parte del Supervisore, l'ambiente in remoto deve assicurare un livello di luce adeguato e un sufficiente isolamento del candidato da voci, rumori, interferenze.

#### **2.3 Prenotazione di sessioni di esami in remoto**

Con riferimento al par. 5.6.1 della procedura QA-ESA10, mediante l'apposita funzionalità di registrazione delle sessioni d'esame, il Test Center deve selezionare la tipologia "In remoto", che non ha restrizioni sul numero né dei candidati, né degli esami, né delle sessioni prenotabili al mese.

#### **2.4 Riconoscimento formale dei candidati**

Il *riconoscimento formale del candidato* avviene *in videoconferenza*: il Supervisore, prima di iniziare gli esami, chiede a ciascun candidato di esibire un documento d'identità con foto, annotandone il numero sul *Registro esami*. Quindi sullo stesso *Registro esami*, 6 in luogo della firma, scriverà "PRESENTE IN REMOTO".

<sup>5</sup> Obbligatoriamente per iscritto, nel caso in cui non sia disponibile il sistema di videoregistrazione.

<sup>6</sup> Per una gestione ottimale di sessioni di esami numerose, si raccomanda di raccogliere gli estremi del documento di riconoscimento via email dai candidati, prima della data degli esami, e riportarli contestualmente sul *Registro esami*.

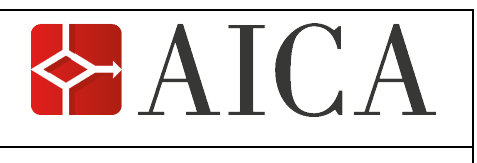

#### **2.5 Istruzioni ai candidati**

L'illustrazione della metodologia di esami, prevista al par. 6.2.5 della procedura di esami QA-ESA10, dovrà essere opportunamente integrata con la descrizione dei software previsti dalle istruzioni tecniche pertinenti alla modalità tecnica di esami in remoto utilizzata (contenute nel manuale tecnico).

Più specificamente, il Supervisore avrà cura di fornire le informazioni relative a:

- *requisiti minimi di sistema*, tra cui webcam, microfono, applicazioni pertinenti e connettività Internet;
- *installazione dei software* aggiuntivi di videoconferenza e desktop remoto (quando previsto dal manuale tecnico);
- *corretto utilizzo delle funzionalità* dei sopra citati software;
- *prevenzione di problemi sul PC in remoto del candidato* (come ad es. l'arresto del PC del candidato per batteria scarica);
- *corretto uso di smartphone o tablet in videoconferenza*, su richiesta del Supervisore, escludendone qualsiasi altro uso;
- *requisiti ambientali* (livello di luce adeguato e sufficiente isolamento del candidato).7

Tali informazioni saranno comunicate via email al candidato, con adeguato anticipo rispetto alla data e all'ora previste per l'inizio degli esami, con la contestuale richiesta di fare le relative verifiche (ad es. la richiesta al candidato di verificare che il PC sia collegato alla corrente, prima di iniziare gli esami) e di confermare al Supervisore di averle effettuate. Queste richieste possono essere poi ricordate appena prima degli esami.

#### **2.6 Norme per i candidati**

Agli esami in remoto si applicano, oltre alle *norme per il candidato*, previste al par. 6.4 della Procedura di esami automatici – QA-ESA10, le seguenti norme aggiuntive.

- 1. In ogni momento il candidato deve essere inquadrato dalla webcam (o dallo smartphone/tablet), posizionato al centro del suo angolo visuale.
- 2. Nulla può coprire l'obiettivo della webcam (o dello smartphone/tablet) in qualsiasi momento durante l'esame.
- 3. Il candidato non può abbandonare la postazione di esami, per tutta la durata dell'esame.

4. Non devono essere presenti altre persone nella stanza che ospita la postazione del candidato.8 Prima di consentire ai candidati l'inizio degli esami, il Supervisore, ripeterà a tutti i candidati tali norme e ricorderà loro che in caso di:

- violazione di una sola di queste norme;
- non funzionamento o grave mal funzionamento, non riparabile, durante l'esame di anche uno soltanto dei dispositivi considerati requisiti tecnici per lo svolgimento dell'esame (cfr. par. 1.);

la prova di esame sarà interrotta e considerata non valida.

<sup>7</sup> Per un ragazzo che vive in famiglia il rispetto dei requisiti ambientali può essere un problema. Si raccomanda, in tal caso, di indirizzare le istruzioni anche ai genitori dei ragazzi, responsabilizzandoli.

<sup>8</sup> Nel caso di esami da casa a un ragazzo con famiglia numerosa, il rispetto di questa regola può essere agevolato dall'apposizione, fuori dalla porta della stanza, di un cartello con scritte come "Non disturbare: esami incorso."

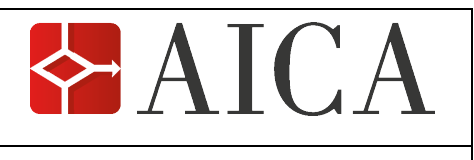

#### **2.7 Sorveglianza in remoto**

Per un'efficace sorveglianza di esami in remoto (cfr. par. 6.3.1 della procedura QA-ESA10), è richiesto al Supervisore di assicurare:9

- 1. la *visibilità continua del volto del candidato*, mediante il sistema di videoconferenza, in modo da consentire una verifica costante dell'identità del candidato, allo scopo di prevenire eventuali scambi di persona;
- 2. la *visione del piano della postazione e dell'ambiente circostante*, prima dell'inizio dell'esame e, nei momenti in cui il Supervisore lo ritiene opportuno, anche durante l'esame,10 in modo da rilevare o prevenire operazioni non consentite, come consultare manuali, ricevere suggerimenti da persone presenti nella stanza, usare dispositivi digitali non utilizzati per la videoconferenza;
- 3. il *monitoraggio continuativo del desktop del PC del candidato* (mediante la funzione di condivisione dello schermo del sistema di videoconferenza,<sup>11</sup> previo consenso del candidato), in modo da rilevare o prevenire operazioni non consentite, come consultare manuali in formato digitale o cercare aiuto in Internet.

Prima che la prova abbia inizio, il Supervisore (o l'Ispettore) potrà chiedere al Candidato di mostrare con la webcam (o con lo smartphone/tablet) il piano della postazione, per accertarsi che non vi siano documenti consultabili durante l'esame.

È utile alla sorveglianza porre attenzione a indizi di possibili attività non corrette del candidato, come rilevare se lo sguardo del candidato indugia in direzioni diverse dallo schermo o se l'attività di lavoro del candidato sul suo schermo subisce pause anomale.

L'*utilizzo dello smartphone/tablet a integrazione della webcam* è un'opzione a disposizione del Supervisore in tutti i casi in cui ritiene opportuno potenziare la sorveglianza di uno o più candidati, a tutela degli standard di qualità. Tale utilizzo può inoltre essere richiesto dall'Ispettore in tutti i casi in cui lo ritiene necessario. In tal caso potrà essere richiesto al candidato di accettare sul proprio smartphone (o tablet) una videochiamata del Supervisore e successivamente di posizionare l'apparecchio sul piano della postazione del candidato, nella modalità ritenuta più efficace dal Supervisore stesso, al fine di avere visione del piano della postazione e di quanto nelle sue immediate vicinanze.12

Ai fini di una sorveglianza efficace e sostenibile dal Supervisore, si raccomanda di gestire non più di *4 candidati in contemporanea*. 13

<sup>9</sup> Ovviamente per quanto è possibile, compatibilmente con possibili problemi tecnici che possono capitare nel corso della sessione degli esami, come interruzione della connessione, spegnimento improvviso del PC del candidatoecc.

<sup>10</sup> A fronte di comportamenti anomali del candidato o in seguito alla richiesta dell'Ispettore.

 $11$  Il monitoraggio di ciò che avviene sul desktop del candidato può anche essere assicurato da utilizzi tecnologicamente sofisticati del software di desktop remoto e, nel caso del sistema ATES AICE, da sue funzionalità native di monitoraggio della postazione del candidato.

<sup>12</sup> Risulta efficace appoggiare lo smartphone (o tablet) sul piano della postazione del candidato, dal lato più lungo e in modalità di rotazione automatica del display.

<sup>13</sup> Per una gestione efficace di un numero considerevole di candidati si raccomanda la suddivisione della sessione di esami in più turni di 4 candidati alla volta o, in alternativa, se sono disponibili almeno due Supervisori, l'organizzazione disessioni con un Supervisore per ogni 4 candidati.

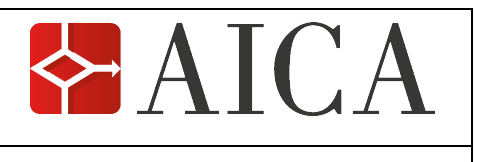

#### **2.8 Audit in remoto**

L'audit a una sessione in remoto può essere richiesto dall'Ispettore al Supervisore via email o per telefono, prima dell'inizio della sessione, in due possibili modalità:

- mediante l'*inserimento nella videoconferenza con i candidati*;
- mediante il *collegamento in videoconferenza con lo smartphone (o tablet) del Supervisore* che, l'Ispettore può chiedere di posizionare secondo le proprie esigenze di verifica.

Al Supervisore è richiesta la *registrazione della sessione di esami in remoto*, attraverso il sistema di videoconferenza.14 Tuttavia, se si verificano problemi tecnici, di qualsiasi tipo, tali da non rendere possibile la registrazione, la sessione si può fare lo stesso: l'impossibilità di effettuare la registrazione non è cioè bloccante rispetto allo svolgimento regolare della sessione. In tal caso il Supervisore deve verbalizzare i motivi della non registrazione nel *Verbale di esami* (modulo QA-ESAMOD14), che può essere compilato e conservato anche in forma digitale.

*Entro 7 giorni* dall'effettuazione di una sessione di esami in remoto, l'Ispettore può chiedere al Supervisore di avere accesso alla *registrazione della sessione di esami*, per le opportune verifiche sulla conformità degli esami rispetto alle procedure di qualità di AICA.

Per tutti gli altri aspetti non qui definiti, si continua a fare riferimento alla **Procedura di audit ai Test Center AICA – QA-AU10** che rimane in vigore e, per il resto, si applica integralmente a questa tipologia di esami in remoto.

#### **2.9 Autorizzazione di esami in remoto**

Un Test Center può erogare esami in remoto a fronte di un'*autorizzazione formale* di AICA, da parte della Funzione Qualità e del Dipartimento responsabile del servizio di esami. Per l'autorizzazione bisogna accedere, sul sito web www.aicanet.it, all'"Area riservata ai Test Center", cliccando su "Area riservata" e quindi su "Erogazione esami in remoto".

Tale autorizzazione può essere *sospesa* per un periodo determinato o *revocata*, qualora una verifica ispettiva, a esami in corso o sulla registrazione della sessione, dovesse accertare:

- *gravi o ripetute Non Conformità* rispetto alla presente procedura di esami in remoto e alla più generale Procedura di esami automatici (OA-ESA10), di cui la presente procedura è Appendice, tali da compromettere la regolarità e l'imparzialità degli esami;
- ripetuti guasti tecnici e conseguenti *ripetuti disservizi procurati ai candidati*; 15
- *mancanza di collaborazione del Supervisore con l'Ispettore* tale da non rendere possibile l'audit.

© AICA 2020 • tutti i diritti riservati pagina 7 di 7

<sup>14</sup> Nel caso in cui il software di videoconferenza scelto dal Test Center non abbia la funzionalità di registrazione, il Supervisore deve perciò integrarlo con un software di registrazione esterno.

<sup>15</sup> Ripetuti in quanto constatati in più sessioni di esami.